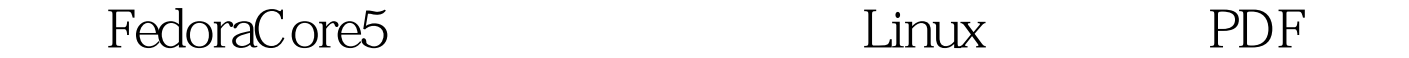

https://www.100test.com/kao\_ti2020/645/2021\_2022\_\_E6\_94\_B9\_E 5\_8F\_98Fedo\_c103\_645347.htm Fedora Core 5( FC5) Windows

 $FC5$ 

 $\lim_{\alpha\to 0}$ 

### 。如果一时忘了那么就得等待Linux漫长的启动过程后,重启

## Windows 98 Windows 2000

#### 在地下**的**的人都是不是要的。

/boot/grub.conf

内容: #boot=/dev/sda default=0 timeout=5 splashimage=(hd0,7)/grub/splash.xpm.gz hiddenmenu title Fedora Core (2.6.15-1.2054\_FC5) root (hd0,7) kernel /vmlinuz-2.6.15-1.2054\_FC5 ro root=/dev/VolGroup00/LogVol00 rhgb quiet initrd /initrd-2.6.15-1.2054\_FC5.img title Other rootnoverify (hd $QQ$ ) chainloader 1 default=0 default=1  $\bigcap$ ther tilte $\bigcap$ ther tilte  $\Omega$  other  $\Omega$ 

Windows XP 是有点象改boot.ini的感觉,还比较容易吧。重启后试试看是

 $t$ imeout=5

 $\therefore$  iSCSI target/initiator Linux  $\lim_{x \to \infty}$  linuxPS1 100Test

# www.100test.com